[Take an ENET PD Course for advancement or for](http://enetlearning.us2.list-manage.com/track/click?u=a0feb4ad89268ccb20a724af8&id=efc3bf2dc8&e=722b1f8c97)  [recertifaction](http://enetlearning.us2.list-manage.com/track/click?u=a0feb4ad89268ccb20a724af8&id=efc3bf2dc8&e=722b1f8c97)

[View this email in your browser](http://us2.campaign-archive1.com/?u=a0feb4ad89268ccb20a724af8&id=c8b67135ee&e=722b1f8c97)

# NETLEARNING **ONLINE**

茶米 *HAPPY NEW YEAR TO ALL!* 

**Start the new year off right by taking an eNet course where you will collaborate and share ideas with other** 

**educators. Be sure to check out our highlighted courses.** 

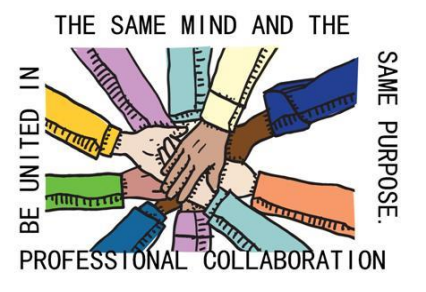

**IN OUR SPOTLIGHT:** *Telling Your Story with Esri Story Maps, Designing Blended Learning -*

*Anytime and Anyplace, and Introduction into Projection Management.*

# *New Course*

*Telling Your Story with Esri Story Maps* **begins January 4th.**

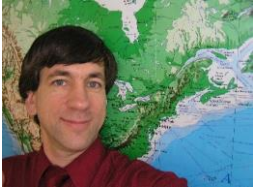

This course will enable participants to **understand why** stories can be effectively told with today's interactive, web-based story maps, **learn how** to teach and assess student work with story maps. Dr. Kerski will be highlighting the 2013 Colorado Flood Recovery Story Map. **[REGISTER EARLY!](http://enetlearning.us2.list-manage1.com/track/click?u=a0feb4ad89268ccb20a724af8&id=e81919d730&e=722b1f8c97)**

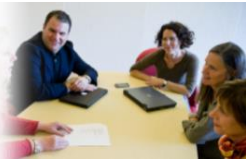

Are you seeking blended learning experiences related to standards and infused with online technology resources, then this is the course for you. Enroll in eNet's *Designing Blended Learning - Anytime and Anyplace* course. **[REGISTER NOW!](http://enetlearning.us2.list-manage1.com/track/click?u=a0feb4ad89268ccb20a724af8&id=9e154d8122&e=722b1f8c97)**

*Receive a scholarship of \$75 for enrolling and completing this course.*

## **Introduction into Project Management**

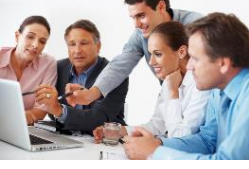

 **This 3 week e-course is a facilitated experience that integrates the best practices of infusing successful project based learning with necessary integrated skills and tools. Receive a scholarship of \$75 for enrolling and completing this course. Don't miss out, [REGISTER](http://enetlearning.us2.list-manage.com/track/click?u=a0feb4ad89268ccb20a724af8&id=605b2130f8&e=722b1f8c97)  [NOW](http://enetlearning.us2.list-manage.com/track/click?u=a0feb4ad89268ccb20a724af8&id=605b2130f8&e=722b1f8c97)**!

**To see our complete Course Listing**, **[Click here](http://enetlearning.us2.list-manage.com/track/click?u=a0feb4ad89268ccb20a724af8&id=e8ad5d1d42&e=722b1f8c97)**.

**You can click on the title below to learn more about each of the courses that we will be offering during the month January.**

Are you looking for face-to-face workshops or group rates? eNetLearning can help.

### **Contact:**

*[Dan Morris](mailto:danmorris@enetlearning.org)*

*[Carolyn Gardner](mailto:carolyngardner@enetlearning.org)*

*[Jane Brown](http://enetlearning.us2.list-manage.com/track/click?u=a0feb4ad89268ccb20a724af8&id=f0a88b6814&e=722b1f8c97)*

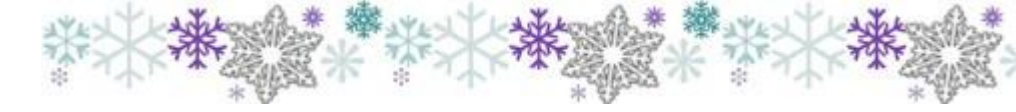

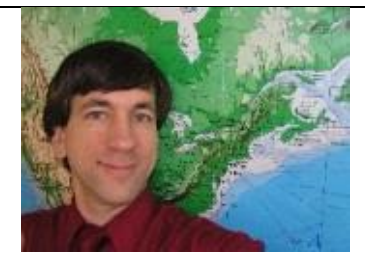

### **[NEW GIS COURSE](http://enetlearning.us2.list-manage.com/track/click?u=a0feb4ad89268ccb20a724af8&id=cb9f771d78&e=722b1f8c97)  [begins in January](http://enetlearning.us2.list-manage.com/track/click?u=a0feb4ad89268ccb20a724af8&id=cb9f771d78&e=722b1f8c97)**

**Dr. Josph Kerski will be providing another excellent course entitled :** *Telling your Story with Esri Maps.* 

*Sign up early as the course fills up quickly.*

**[Click here](http://enetlearning.us2.list-manage2.com/track/click?u=a0feb4ad89268ccb20a724af8&id=b419b3cb47&e=722b1f8c97) [t](http://enetlearning.us2.list-manage2.com/track/click?u=a0feb4ad89268ccb20a724af8&id=b419b3cb47&e=722b1f8c97)o learn more.**

**~~~~**

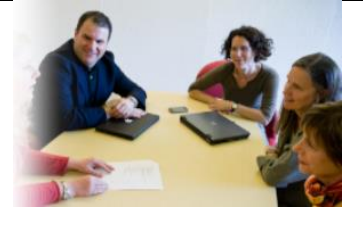

**[Designing Blended](http://enetlearning.us2.list-manage2.com/track/click?u=a0feb4ad89268ccb20a724af8&id=c97b8322e4&e=722b1f8c97)  Learning - [Anytime and](http://enetlearning.us2.list-manage2.com/track/click?u=a0feb4ad89268ccb20a724af8&id=c97b8322e4&e=722b1f8c97)  [Anyplace](http://enetlearning.us2.list-manage2.com/track/click?u=a0feb4ad89268ccb20a724af8&id=c97b8322e4&e=722b1f8c97)**

**The e-course helps teachers transition to blended learning experiences and provides the background rationale, planning strategies, and suggested technology tools.**

**[Click here](http://enetlearning.us2.list-manage.com/track/click?u=a0feb4ad89268ccb20a724af8&id=4199f0ee3e&e=722b1f8c97) to register.**

**~~~~**

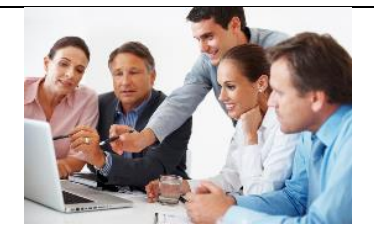

# **[Introduction into](http://enetlearning.us2.list-manage.com/track/click?u=a0feb4ad89268ccb20a724af8&id=f0cb70b9a1&e=722b1f8c97)  [Project Management](http://enetlearning.us2.list-manage.com/track/click?u=a0feb4ad89268ccb20a724af8&id=f0cb70b9a1&e=722b1f8c97)**

**This 3 week e-course provides the instructional strategies and standards that help you build highly successful project based learning activities for your students.**

**A scholarship incentive of \$75 is available for those who sign up early.**

[Click here](http://enetlearning.us2.list-manage.com/track/click?u=a0feb4ad89268ccb20a724af8&id=96050b6e31&e=722b1f8c97) **to find out about the incentive and to register.**

**~~~~**

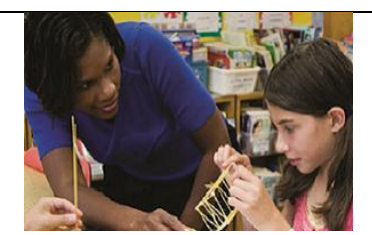

# **[Assessment in the](http://enetlearning.us2.list-manage1.com/track/click?u=a0feb4ad89268ccb20a724af8&id=1acf6db8a2&e=722b1f8c97)  [21st Century](http://enetlearning.us2.list-manage1.com/track/click?u=a0feb4ad89268ccb20a724af8&id=1acf6db8a2&e=722b1f8c97)  [Classroom](http://enetlearning.us2.list-manage1.com/track/click?u=a0feb4ad89268ccb20a724af8&id=1acf6db8a2&e=722b1f8c97)**

**In this e-learning course, you will learn how to plan, develop and manage studentcentered assessment as well as how assessment strategies can benefit this teaching.**

### **[Click here](http://enetlearning.us2.list-manage1.com/track/click?u=a0feb4ad89268ccb20a724af8&id=1eb4d8b7d0&e=722b1f8c97) to register.**

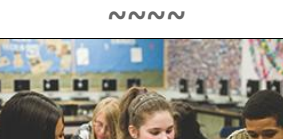

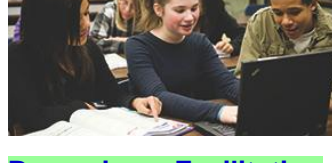

**[Becoming a Facilitating](http://enetlearning.us2.list-manage2.com/track/click?u=a0feb4ad89268ccb20a724af8&id=5496297437&e=722b1f8c97)  Teacher [in Today's](http://enetlearning.us2.list-manage2.com/track/click?u=a0feb4ad89268ccb20a724af8&id=5496297437&e=722b1f8c97)  [World](http://enetlearning.us2.list-manage2.com/track/click?u=a0feb4ad89268ccb20a724af8&id=5496297437&e=722b1f8c97)**

**Learn how to become a supportive online instructor as well as gain valuable resources to share with your students.**

**[Register now for this](http://enetlearning.us2.list-manage.com/track/click?u=a0feb4ad89268ccb20a724af8&id=021f6d86b8&e=722b1f8c97)  [February course](http://enetlearning.us2.list-manage.com/track/click?u=a0feb4ad89268ccb20a724af8&id=021f6d86b8&e=722b1f8c97) ~~~~**

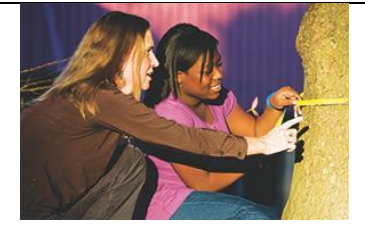

### **[Transforming Learning:](http://enetlearning.us2.list-manage.com/track/click?u=a0feb4ad89268ccb20a724af8&id=a838a5135d&e=722b1f8c97)  [Student Engagement](http://enetlearning.us2.list-manage.com/track/click?u=a0feb4ad89268ccb20a724af8&id=a838a5135d&e=722b1f8c97)  [with One to One](http://enetlearning.us2.list-manage.com/track/click?u=a0feb4ad89268ccb20a724af8&id=a838a5135d&e=722b1f8c97)**

**This course explores highly effective instructional strategies in 1-1 learning environments, transforming current instructional units to better engage students, redefining student work products and reflecting learning processes.**

### **[Click here](http://enetlearning.us2.list-manage.com/track/click?u=a0feb4ad89268ccb20a724af8&id=5a43264739&e=722b1f8c97) to register.**

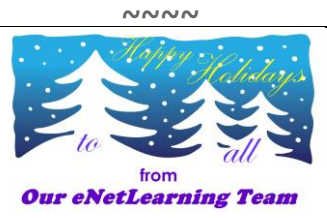

**Wishing everyone wonderful times and many great memories with your family and friends during this holiday season.**

**~~~~**

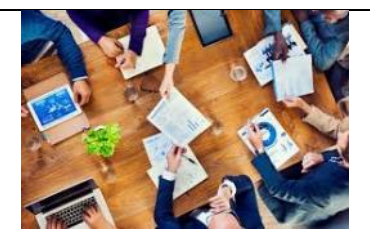

## **[Curate, Collaborate,](http://enetlearning.us2.list-manage.com/track/click?u=a0feb4ad89268ccb20a724af8&id=f9317908aa&e=722b1f8c97)  Create - [A Wealth of](http://enetlearning.us2.list-manage.com/track/click?u=a0feb4ad89268ccb20a724af8&id=f9317908aa&e=722b1f8c97)  [Resources](http://enetlearning.us2.list-manage.com/track/click?u=a0feb4ad89268ccb20a724af8&id=f9317908aa&e=722b1f8c97)**

**This 3-4 week short course offers an in-depth look at collaboration with a focus on online high-quality, and valuable collaborative tools.**

### [Click here](http://enetlearning.us2.list-manage.com/track/click?u=a0feb4ad89268ccb20a724af8&id=aba959062c&e=722b1f8c97) **to find out more.**

**' ~~~~**

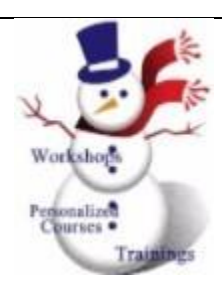

**eNetLearning can provide face-to-face workshops and trainings as well as personalize PD courses to meet your districts needs. Your school district may also be eligible for the CDLS discount. Just contact:**

**~~~~**

[Dan Morris](mailto:danmorris@enetlearning.org)**,** [Carolyn](mailto:carolyngardner@enetlearning.org)  [Gardner](mailto:carolyngardner@enetlearning.org) **or**[Jane Brown](mailto:jane@springshosting.com)**. We are here to serve you.**

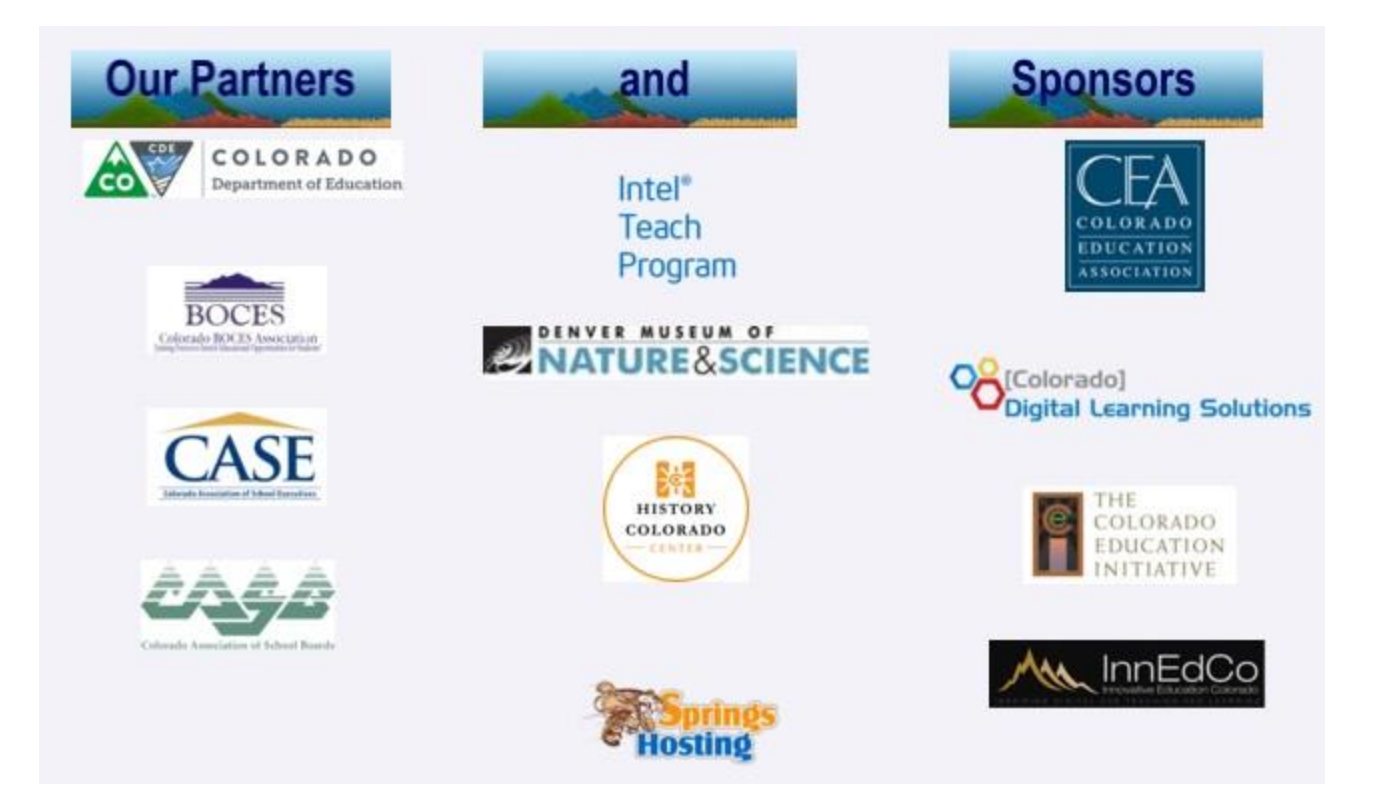